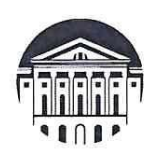

#### МИНОБРНАУКИ РОССИИ федеральное государственное бюджетное образовательное учреждение высшего образования «ИРКУТСКИЙ ГОСУДАРСТВЕННЫЙ УНИВЕРСИТЕТ» ФГБОУ ВО «ИГУ»

Кафедра социально-экономических и математических дисциплин

УТВЕРЖДАЮ: Директор МИЭЛ О. В. Архипкин «29» марта 2023 г.

Рабочая программа дисциплины

Наименование дисциплины: Б1.О.31 «БАЗЫ ДАННЫХ»

Направление подготовки: 38.03.01 «ЭКОНОМИКА»

Направленность (профиль) подготовки: «Аналитический»

Квалификация выпускника - бакалавр

Форма обучения - очная с использованием электронного обучения и дистанционных образовательных технологий

Согласовано с УМК МИЭЛ

Рекомендовано кафедрой:

Протокол № 3 от «27» марта 2023 г. Председатель  $\mathcal{G}_{\mu}\ell$ 

Е. В. Крайнова

Протокол № 9 от «27 марта 2023 г.

Зав. кафедрой А)

М.М. Плотникова

Иркутск 2023 г.

# Содержание

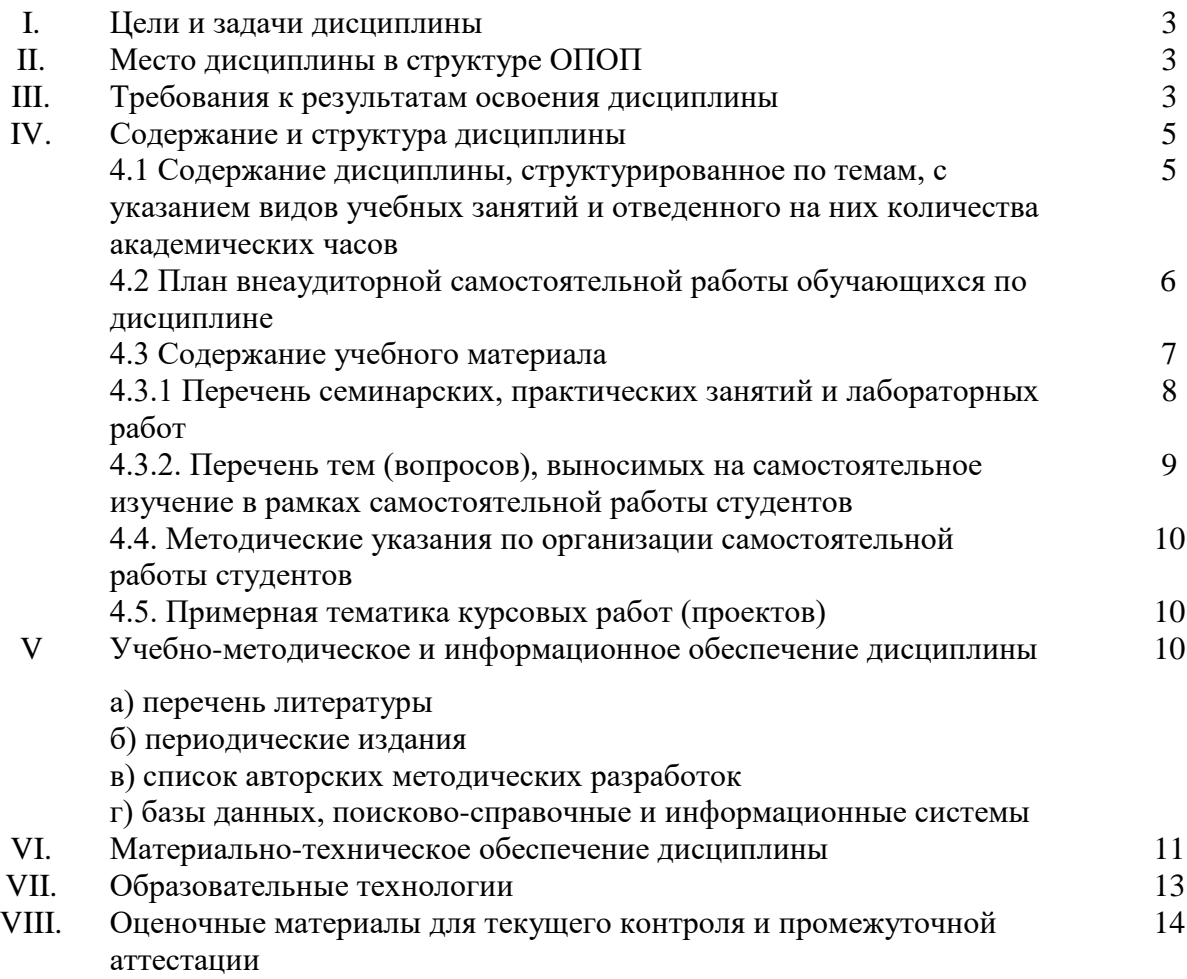

#### $\mathbf{L}$ ПЕЛИ И ЗАЛАЧИ ЛИСПИПЛИНЫ (МОЛУЛЯ):

Цель дисциплины - изложить студентам теоретические основы моделирования данных, принципы проектирования и ведения систем баз данных, управления доступом к данным и защиты данных от разрушения. Дать практические навыки проектирования концептуальных моделей, реализации баз данных (БД) и интерфейсов работы с ними, а также выработать практические навыки применения этих знаний.

Задачи курса «Базы данных»:

- изучение архитектуры современных баз данных,
- изучение различных моделей данных,
- изучение CASE-средств разработки информационных систем,
- изучение нормализации отношений в реляционной модели данных,
- изучение языка SOL и технологии клиент-сервер,
- изучение СУБД Access.

#### II. МЕСТО ДИСЦИПЛИНЫ В СТРУКТУРЕ ОПОП ВО

Курс «Базы данных предназначен для студентов 3 курса Международного института экономики и лингвистики направления «Экономика» и изучается в пятом семестре.

Дисциплина является базовой для всех курсов, использующих автоматизированные методы анализа и расчетов на базе микропроцессорной техники, и предшествует изучению дисциплин «Информационные системы и технологии», «Алаптивные информационные технологии», «Автоматизация экономических процессов», «Эконометрика».

2.1. Учебная лисциплина Б1.О.31 «Базы данных» относится к обязательной части программы.

2.2. Для изучения данной учебной дисциплины (модуля) необходимы знания, умения и навыки, формируемые при изучении школьного курса информатики и математики.

2.3. Перечень последующих учебных дисциплин, для которых необходимы знания, умения и навыки, формируемые данной учебной дисциплиной: «Информационные системы и технологии», «Адаптивные информационные технологии», «Автоматизация экономических процессов», «Эконометрика».

#### III. ТРЕБОВАНИЯ К РЕЗУЛЬТАТАМ ОСВОЕНИЯ ЛИСШИПЛИНЫ:

Процесс изучения дисциплины направлен на формирование компетенций в соответствии с ФГОС ВО и ОП ВО по направлению подготовки 38.03.01 «Экономика», профиль «Аналитический».

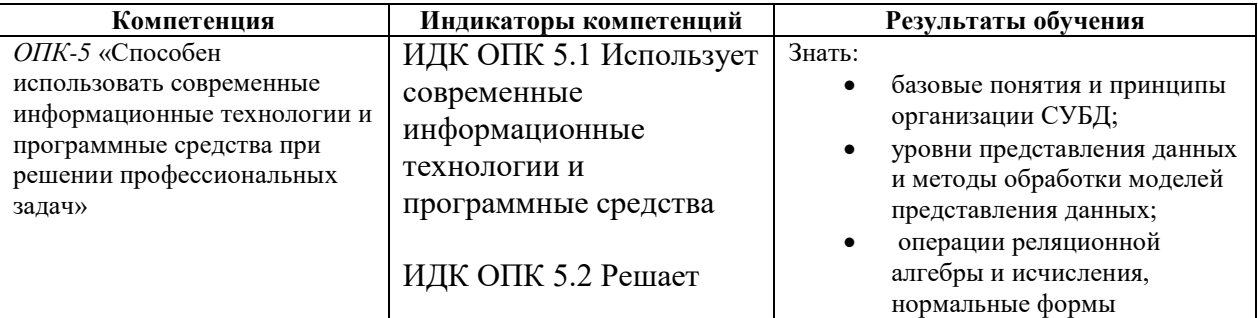

Перечень планируемых результатов обучения по дисциплине, соотнесенных с индикаторами лостижения компетенций

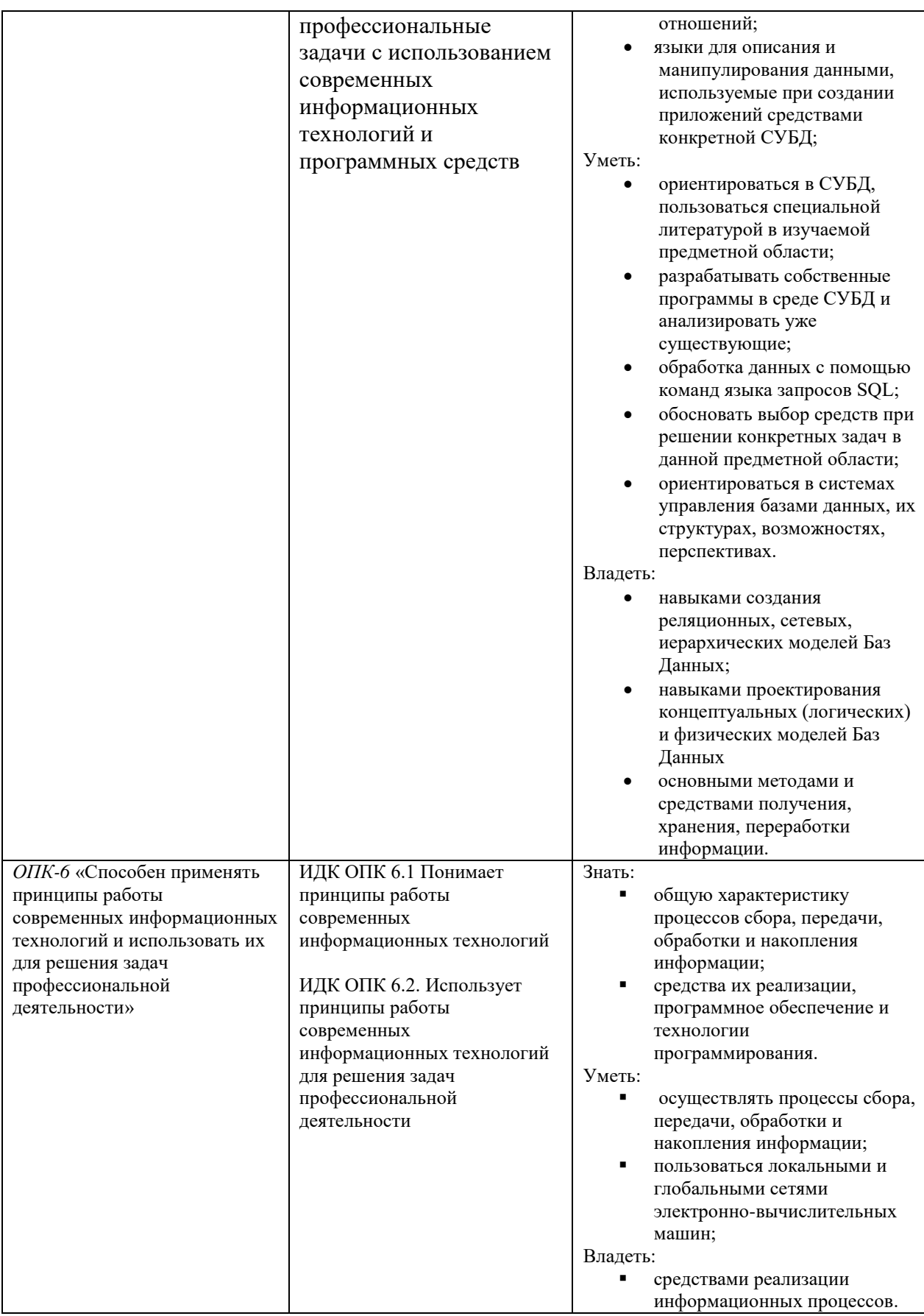

## IV. СОДЕРЖАНИЕ И СТРУКТУРА ДИСЦИПЛИНЫ

Объем дисциплины составляет 4 зачетных единицы, 144 часа, в том числе 0,25 зачетных единиц, 8 часов на зачет.

Из них реализуется с использованием электронного обучения и дистанционных образовательных технологий 144 часа.

#### Форма промежуточной аттестации: зачёт.

#### 4.1 Содержание дисциплины, структурированное по темам, с указанием видов учебных занятий и отведенного на них количества академических часов

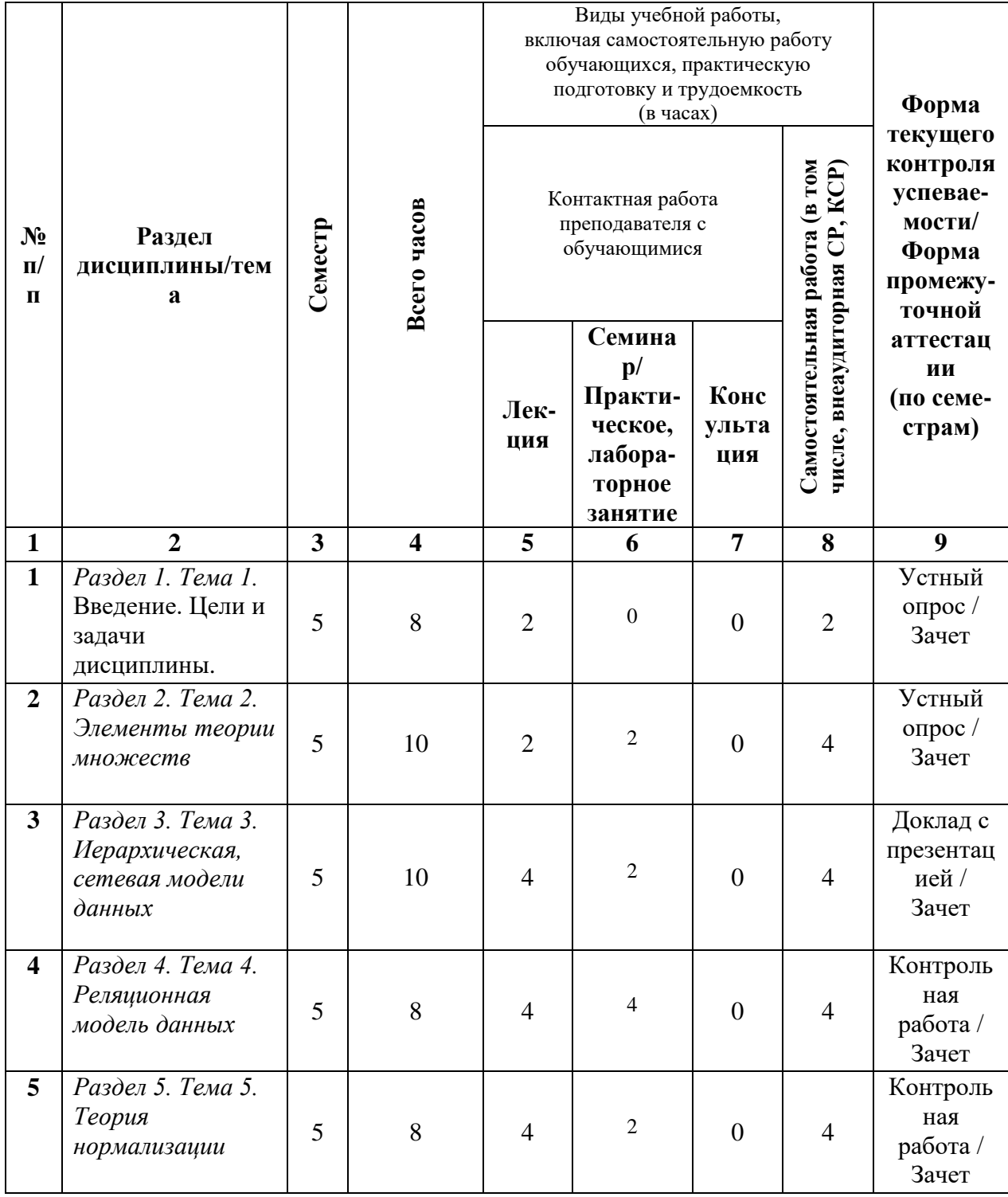

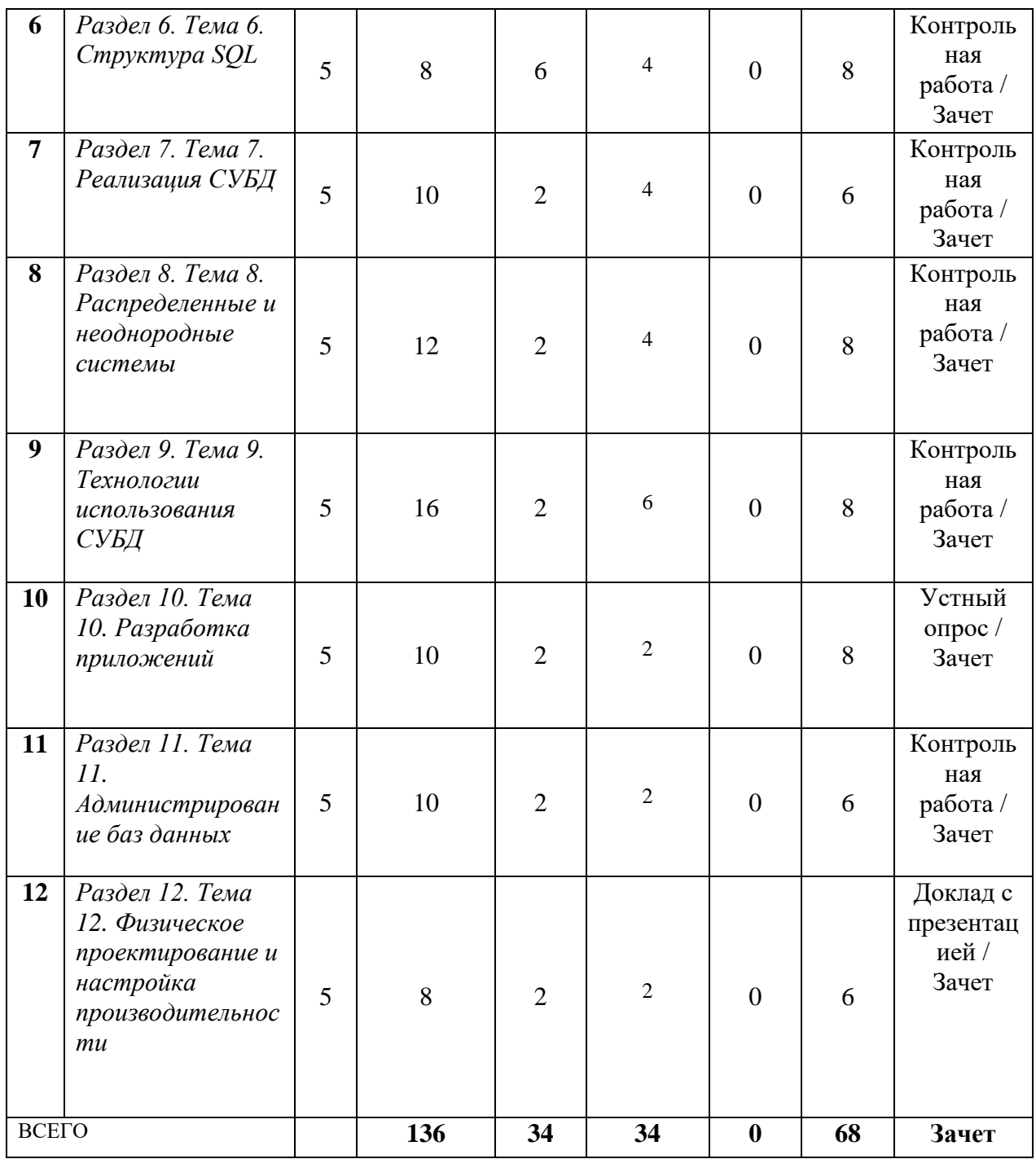

# 4.2 План внеаудиторной самостоятельной работы (в том числе КСР)<br>обучающихся по дисциплине

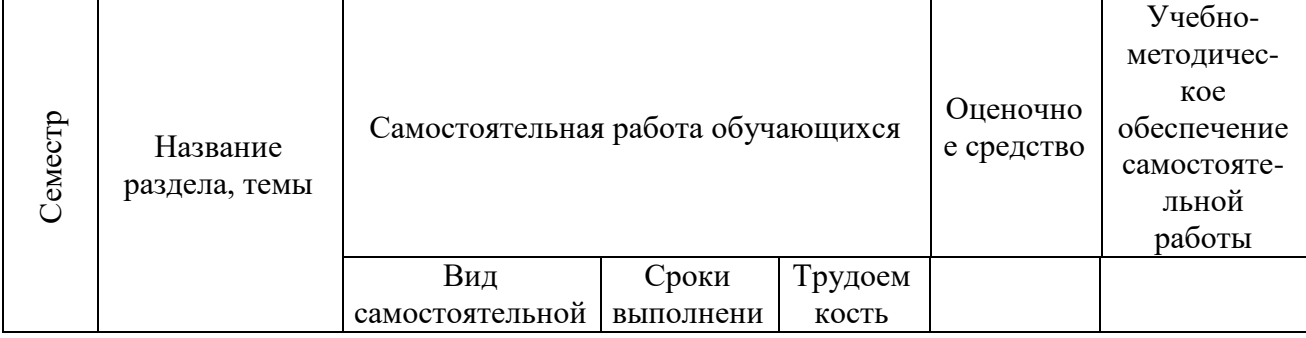

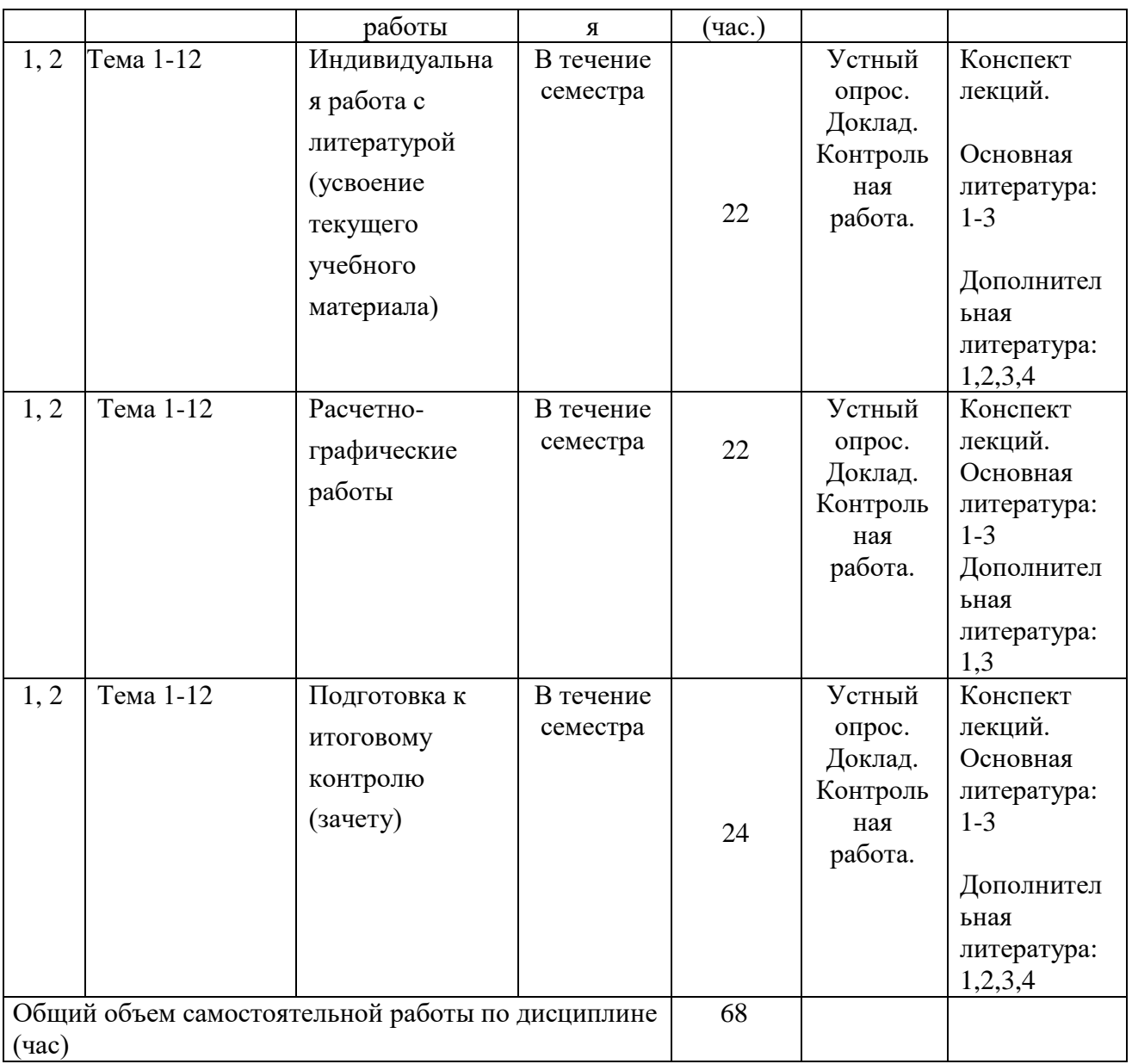

## **4.3 Содержание учебного материала**

## *Раздел 1. Цели и задачи дисциплины*

Роль и место СУБД в прикладных системах. Основные функции СУБД. Взаимодействие СУБД с другими компонентами программного обеспечения. История развития СУБД.

#### *Раздел 2. Элементы теории множеств*

Определение множества. Операции над множествами. Отношение. Бинарные отношения, отношения эквивалентности.

#### *Раздел 3. Иерархическая, сетевая модели данных*

Ранние модели данных. Иерархическая, сетевая, реляционная модели данных.

#### *Раздел 4. Реляционная модель данных*

Основные операции реляционной алгебры. Эквивалентность языков запросов. Типы данных, NULL, 3VL. Ключи, домены, атрибуты, отношения.

*Раздел 5. Теория нормализации*

Теория нормализации. 1НФ, 2НФ, 3НФ, НФБК, 4НФ, 5НФ.

# *Раздел 6. Структура SQL*

Команды DDL, DML. Построение вложенных запросов SELECT. Использование синонимов, представлений. Пользователи, разграничение прав доступа. Работа в многопользовательском режиме. Транзакции. Протоколы управления транзакциями. Триггеры. Основы языка PL/SQL.

# *Раздел 7.Реализация СУБД*

Архитектуры СУБД и приложений. Однопользовательские и многопользовательские архитектуры СУБД. Функции СУБД в архитектуре клиент-сервер.

## *Раздел 8. Распределенные и неоднородные системы*

Роль неоднородных систем. Уровни неоднородности: архитектуры вычислительных систем, моделей данных, семантическая неоднородность. Интеграция неоднородных моделей данных. Устранение семантических неоднородностей

## *Раздел 9. Технологии использования СУБД*

Серверы приложений. Доступ к базам данных из Интернет. Проектирование приложений, использующих СУБД. Жизненный цикл баз данных.

## *Раздел 10. Разработка приложений*

Техника использования языка запросов SQL. Работа с базами данных в обычных языках программирования. Универсальные интерфейсы доступа к базам данных: ODBC, JDBC и другие. Методы создания высокоэффективных приложений. Обеспечение безопасности.

## *Раздел 11. Администрирование баз данных*

Планирование емкости и мощности системы. Управление доступом к СУБД: пользователи и полномочия. Управление отказоустойчивостью (создание резервных копий, процедуры восстановления). Сопровождение баз данных.

## *Раздел 12. Физическое проектирование и настройка производительности*

Проектирование физической схемы базы данных. Выбор цели оптимизации системы. Анализ производительности и выявление узких мест.

![](_page_7_Picture_240.jpeg)

## **4.3.1 Перечень семинарских, практических занятий и лабораторных работ**

![](_page_8_Picture_392.jpeg)

**4.3.2 Перечень тем (вопросов), выносимых на самостоятельное изучение в рамках самостоятельной работы студентов**

![](_page_8_Picture_393.jpeg)

![](_page_9_Picture_349.jpeg)

#### **4.4. Методические указания по организации самостоятельной работы студентов**

- 1. Чтение основной и дополнительной литературы. Самостоятельное изучение материала по литературным источникам.
- 2. Работа с библиотечным каталогом, самостоятельный подбор необходимой литературы.
- 3. Поиск необходимой информации через Интернет.
- 4. Конспектирование источников.
- 5. Реферирование источников.
- 6. Составление обзора публикаций по теме.
- 7. Составление и разработка словаря (глоссария).
- 8. Подготовка к различным формам промежуточной и итоговой аттестации (к тестированию, контрольной работе, зачету, экзамену).
- 9. Самостоятельное выполнение практических заданий репродуктивного типа (ответы на вопросы, задачи, тесты, расчетно-графические работы).

#### **4.5. Примерная тематика курсовых работ:** не предусмотрены учебным планом.

#### **V. УЧЕБНО-МЕТОДИЧЕСКОЕ И ИНФОРМАЦИОННОЕ ОБЕСПЕЧЕНИЕ ДИСЦИПЛИНЫ а) основная литература**

#### **а) основная литература**

1. Курзыбова Я. В. Базы данных. Теория, проектирование и реализация : учеб. пособие / Я. В. Курзыбова ; рец.: А. Г. Феоктистов, Д. А. Герцекович ; Иркут. гос. ун-т. -

Иркутск : Изд-во ИГУ, 2013. - 164 с. : ил. ; 21 см. - Библиогр.: с. 164. - ISBN 978-5- 9624-0974-0 : (58 экз.).

- 2. Информационные технологии в обработке данных [Электронный ресурс] : учеб. пособие / сост. О. Ю. Башарина, В. В. Тирских. – Иркутск: Издательство ИГУ, 2020. –1 электрон. опт. диск. (CD-ROM). - Режим доступа: ЭЧЗ "Библиотех". - Неогранич. доступ. - ISBN 978-5-9624-1802-5
- 3. Кузнецов, Сергей Дмитриевич. Базы данных [Электронный ресурс] : учеб. для студ. вузов, обуч. по напр. подгот. "Прикл. математика и информатика" / С. Д. Кузнецов. - ЭВК. - М. : Академия, 2012. - (Прикладная математика и информатика). - Режим доступа: ЭЧЗ "Библиотех". - Неогранич. доступ.- ISBN 978-5-7695-8430-5.

#### **б) дополнительная литература**

- 4. Курзыбова, Яна Владимировна. Базы данных. Теория, проектирование и реализация [Электронный ресурс] : учеб. пособие / Я. В. Курзыбова. - ЭВК. - Иркутск : Изд-во ИГУ, 2013. - Режим доступа: ЭЧЗ "Библиотех". - Неогранич. доступ. - ISBN 978-5- 9624-0974-0 (неогранич. доступ).
- 5. Диго С. М. Базы данных. Проектирование и создание [Электронный ресурс] : учеб. метод. комплекс / С. М. Диго. - ЭВК. - М. : Изд. центр ЕАОИ, 2008. - Режим доступа: Электронный читальный зал "Библиотех". - Неогранич. доступ. - ISBN 978-5-374- 00055-9

#### **в) список авторских методических разработок:**

Методические материалы (разработки) по курсу «Базы данных» размещены на образовательном портале ИГУ Educa: http:// educa.isu.ru.

#### **г) базы данных, информационно-справочные и поисковые системы:**

- 1. [www.bibloclub.ru](http://www.bibloclub.ru/) ‒ электронно-библиотечная система «Университетская библиотека онлайн»;
- 2. <http://elibrary.ru/defaultx.asp> база данных российских научных журналов на Elibrary.ru (РУНЭБ);
- 3. [http://www.bookchamber.ru](http://www.bookchamber.ru/) Российская книжная палата (РКП);
- 4. <http://csa.ru/ban> ‒ Библиотека Российской академии наук (БАН).
- 5. https://isu.bibliotech.ru/ –Электронный читальный зал «БиблиоТех».
- 6. http://e.lanbook.com ЭБС «Издательство «Лань».
- 7. https://sberuniversity.ru/ СберУниверситет корпоративный университет.
- 8. https://urait.ru/ Образовательная платформа «Юрайт».
- 9. http://ibooks.ru/ ЭБС «Айбукс».
- 10. http://rucont.ru Национальный цифровой ресурс «РУКОНТ».

В системе образовательного портала ИГУ (http://educa.isu.ru) размещены презентации к лекционным занятиям, тестовые задания, ссылки на электронные образовательные ресурсы, практические задания и упражнения по дисциплине Б1.О.31 «Базы данных».

#### **VI. МАТЕРИАЛЬНО-ТЕХНИЧЕСКОЕ ОБЕСПЕЧЕНИЕ ДИСЦИПЛИНЫ 6.1. Учебно-лабораторное оборудование:**

Для реализации данной дисциплины используются специальные помещения:

*- учебные аудитории для лекционных и семинарских занятий, групповых и индивидуальных консультаций, текущего контроля и промежуточной аттестации:*

Аудитория на 100 посадочных мест, укомплектованная специализированной учебной мебелью и техническими средствами обучения с возможностью подключения к сети «Интернет» и обеспечением доступа в электронную информационнообразовательную среду организации:

- Wi-Fi;
- Активный микшерный пульт Yamaha + микрофон;
- Колонки  $2*200Br$ ;
- экран настенный ScreenMedia  $180x180$ ;
- $\bullet$  проектор BenO MX661:
- Компьютер преподавателя (AMD ATHLON II x3);
- $\Pi$ O Microsoft Windows, Microsoft Office Professional Plus 2010, Kaspersky Endpoint Security;

наборы демонстрационного оборудования и учебно-наглядных пособий, обеспечивающие тематические иллюстрации, соответствующие рабочей программе дисциплины Б1.О.31 «Базы данных».

Аудитория на 38 посадочных мест, укомплектованная специализированной учебной мебелью и техническими средствами обучения, служащими для предоставления информации большой аудитории:

- Экран на штативе Screen Media Apollo;
- проектор переносной Epson EB-X24;
- ноутбук HP 255 G7 (Intel Core i5);
- $\Pi$ O Microsoft Windows 10 OEM, Microsoft Office Professional Plus 2010, Kaspersky Endpoint Security;

наборы демонстрационного оборудования и учебно-наглядных пособий, обеспечивающие тематические иллюстрации, соответствующие рабочей программе дисциплины Б1.О.31 «Базы данных».

## *- аудитории для организации самостоятельной работы:*

Аудитория на 18 посадочных мест, укомплектованная специализированной учебной мебелью и техническими средствами обучения с возможностью подключения к сети «Интернет» и обеспечением доступа в электронную информационнообразовательную среду организации:

- 18 компьютеров(AMD A8) с доступом к сети интернет,
- 1 компьютер оператора $(AMD Athlon 64)$ ,
- $\bullet$  M $\Phi$ Y Canon Ir1133.
- $\Pi$ O Microsoft Windows 7, Microsoft Office Professional Plus 2010, 1С: Предприятие 8. Комплект для обучения в высших и средних учебных заведениях, Архиватор RAR WinRAR 5, Far Manager v3, КонсультантПлюс: Версия Проф, Kaspersky Endpoint Security

Аудитория на 15 посадочных мест, укомплектованная специализированной учебной мебелью и техническими средствами обучения с возможностью подключения к сети «Интернет» и обеспечением доступа в электронную информационно-образовательную среду организации:

- 15 компьютеров(AMD Athlon64)) с доступом к сети интернет,
- 1 компьютер оператора $(AMD Athlon 64)$ ,
- $\Pi$ O Microsoft Windows 7, Microsoft Office Professional Plus 2010, 1С: Предприятие 8. Комплект для обучения в высших и средних учебных заведениях, Архиватор RAR WinRAR 5, Far Manager v3, КонсультантПлюс: Версия Проф, Kaspersky Endpoint Security

*- помещение для хранения и профилактического обслуживания учебного оборудования:*

- шкафы, расходные материалы,
- ноутбуков,
- 4 переносных комплекта:
- Экран на штативе ScreenMedia Apollo,
- проектор переносной Epson EB-X24,
- HOVTOVK HP 255 G7 (Intel Core i5),
- $\Pi$ O Microsoft Windows 10 OEM, Microsoft Office Professional Plus 2010, Kaspersky **Endpoint Security**

## 6.2. Программное обеспечение:

Операционные системы:

- Microsoft Windows (версии Vista, 7, 10)
- $\bullet$  Unix-подобных операционные системы на базе ядра Linux

Пакеты офисных приложений:

- Microsoft Office (ред. Professional Plus, Standard; вер. 2007, 2010, 2013)
- LibreOffice. OpenOffice

Интернет-браузеры:

- YandexBrowser
- $\bullet$  ATOM
- $\bullet$  Mozilla Firefox
- Google Chrome

Прикладное ПО для работы с документами:

- Архиватор RAR WinRAR  $(5.x$  Версия Академическая)
- Far Manager
- Adobe Reader

Средства антивирусной защиты:

• Kaspersky Endpoint Security

Онлайн сервисы:

- Видео конференции система bbb.isu.ru (система BigBlueButton)
- Образовательный портал educa.isu.ru (система LMS Moodle)
- Вилеохостинг cloud.isu.ru (система NextCloud)

Прикладное ПО для работы с графическими и аудио/видео файлами:

- VLC Player
- $\bullet$  Inkscape
- Audacity
- $\bullet$  GIMP

## 6.3. Технические и электронные средства:

Компьютеры, проекторы, позволяющие проводить на лекциях и семинарах презентации, разработанные с помощью пакета прикладных программ MS Power Point, использовать наглядные, иллюстрированные материалы, анализировать статистическую информацию. Электронным средством обучения является образовательный портал ИГУ Educa курс дисциплины «Социально-экономическая политика».

# **VII.ОБРАЗОВАТЕЛЬНЫЕ ТЕХНОЛОГИИ**

Образовательные технологии по дисциплине «Базы данных» предполагают в процессе проведения практических занятий различных активных и интерактивных форм.

Обучение студентов производится с использованием электронного обучения и дистанционных образовательных технологий: образовательный портал ИГУ Educa.

![](_page_13_Picture_339.jpeg)

**Наименование тем занятий с использованием активных форм обучения:**

#### **VIII. ОЦЕНОЧНЫЕ МАТЕРИАЛЫ ДЛЯ ТЕКУЩЕГО КОНТРОЛЯ И ПРОМЕЖУТОЧНОЙ АТТЕСТАЦИИ**

#### **8.1. Оценочные средства для входного контроля**

Входное тестирование по дисциплине заключается в оценке степени владения навыками, полученными на занятиях по информатике на предыдущих уровнях образования. Так как изучение дисциплины предполагает постоянное использование систем дистанционного и электронного обучения университета, испытание проводится в течение первой недели обучения через портал educa.isu.ru, на котором регистрируются все обучающиеся. В ходе выполнения заданий выясняется квалификация студентов по использованию сервисов интернета и электронной почты, офисных приложений.

#### **8.2. Оценочные средства текущего контроля**

**Оценочные средства текущего контроля** формируются в соответствии с учебным планом могут быть в виде тестов, ситуационных задач, деловых и ролевых игр, диспутов, тренингов и др.

#### **Один из вариантов самостоятельной работы студента**

*Вариант 1*

Имеется табличная база данных «Шедевры живописи».

![](_page_13_Picture_340.jpeg)

1.Определите ключевое поле таблицы

а) автор б) название в) музей г) автор + название д) автор + год

2. Сформулируйте условие отбора, позволяющее получить картины всех художников, написанные после 1870 года и хранящиеся в Эрмитаже

а) (Автор, год = 1870) И Музей = «Эрмитаж»

б) Год>1870 И Музей = «Эрмитаж»

в) Год <1870 И Музей = «Эрмитаж»

г) Музей = «Эрмитаж» ИЛИ Год>1870 д) Год>=1870 И Музей = «Эрмитаж» ИЛИ Страна = «Россия»

3. Записи отсортированы по некоторому полю в следующем порядке 4,7,6,2,5,1,8,3. Определите поле и порядок сортировки.

а) Автор (по возрастанию) г) Название (по возрастанию)

б) Страна (по убыванию) д) Год + название (по возрастанию)

в) Название (по убыванию)

4.Какие записи удовлетворяют условию отбора Страна = «Россия» И Год >=1879 а) 2,3,4,5,7 б) 2,3,4,5,6,7 в) 3,4,5 г) 1,6,8 д) 4,5

5. Произведите сортировку по полю Музей + Название по возрастанию и запишите порядок записей.

#### *Вариант 2*

Имеется табличная база данных «Государства мира»

![](_page_14_Picture_308.jpeg)

1.Определите ключевое поле таблицы

а) Название б) Столица в) Площадь г) Население д) Население + Площадь

2. Сформулировать условие отбора, позволяющее получить названия государств, в столицах которых проживает более 1 млн. человек или площадь которых больше 100 тыс. км2.

а) Площадь< 100 ИЛИ Население столицы < 1000000

б) Площадь> 100 И Население столицы >1000000

в) Площадь> 100 ИЛИ Население столицы >1000000

г) Площадь> 100 ИЛИ Население столицы >1000

д) Население столицы > 1000 И Площадь< >100

3. Укажите порядок строк в таблице после сортировки их в порядке убывания по полю Население + Площадь

а) 5,7,8,6,2,1,3,4 б) 5,8,6,7,1,2,3,4 в) 4,3,2,1,7,6,8,5 г) 5,8,7,6,3,1,2,4 д) 1,2,4,5,7,8,3,6

4.Какие записи удовлетворяют условию отбора (Площадь > 50 И Площадь <150) ИЛИ Площадь >1000

а) 1,2,3,4,5,6,7,8 б) 8,1 в)1,2 г) таких нет д) 8,1,2,3

5. Произведите сортировку по полю Столица по убыванию и запишите порядок записей.

#### *Вариант 3.*  Имеется табличная база данных «Нобелевские лауреаты»

![](_page_15_Picture_348.jpeg)

1.Определите ключевое поле таблицы

а) Фамилия б) Страна в) Год присуждения г) Область деятельности

д) Фамилия + область деятельности

2. Сформулировать условие отбора, позволяющее получить список учёных, работавших в СССР или в России и получивших премию в ХХ веке

а) Страна = Россия И Страна = СССР ИЛИ Год < 2000

- б) Страна = Россия ИЛИ Страна = СССР И Год < 2000
- в) Страна = Россия ИЛИ Страна = СССР ИЛИ Год< 2000
- г) Страна <> Россия ИЛИ Страна = СССР И Год >2000
- 
- д) Страна  $\Diamond$ Россия И Страна  $\Diamond$  СССР И Год >2000

3. Запишите порядок строк в таблице после сортировки по возрастанию в поле Страна +Год

а) 1,8,6,4,2,7,3,5 б) 1,8,6,2,4,3,5,7 в) 1,4,8,6,7,5,3,2 г) 1,2,3,6,4,5,8,7 д) 5,6,7,1,2,3,4,8

4.Какие записи удовлетворяют условию отбора Год < 1930 ИЛИ Год > 1970 а) таких записей нет б) 4,8,1 в) 1,8,4,2 г) 7,8 д) 1,2

5. Произведите сортировку по полю Область деятельности по возрастанию и запишите порядок записей.

#### *Вариант 4*

Имеется табличная база данных «Питательная ценность продуктов»

![](_page_15_Picture_349.jpeg)

1.Определите ключевое поле таблицы

а) Наименование продукта б) Белки в) Жиры г) Белки, Жиры, Углеводы

д) Количество калорий

2. Сформулировать условие отбора, позволяющее получить наименование продуктов, калорийность которых менее 100, не содержащих углеводов

- а) Количество калорий > 100 И Углеводы = 0
- б) Количество калорий >=100 ИЛИ Углеводы = 0
- в) Количество калорий <100 И Углеводы = 0

г) Количество калорий <100 ИЛИ Углеводы >0

д) Количество калорий <100 ИЛИ Углеводы = 0

3. Запишите порядок строк в таблице после сортировки по возрастанию в поле Количество калорий

а) 1,2,3,4,5,6 б) 5,4,1,3,2,7,6 в) 3,2,5,4,6,1,7 г) 4,5,3,1,7,2,6 д) 5,3,4,2,7,1,6

4.Какие записи удовлетворяют условию отбора Белки > 15 И Жиры <10 И Количество калорий >100?

а) таких нет б) 2,6,7 в) 6,7 г) 2,7 д) 3,4,5

5. Произведите сортировку по полю Количество калорий + Жиры по возрастанию и запишите порядок записей

*Вариант 5*

Имеется табличная база данных « Военная техника»

![](_page_16_Picture_330.jpeg)

1.Какого типа поле Название

а) числового в) смешанного б) символьного г) логического

2.Сформулировать условие отбора, позволяющее получить список вертолетов, дальность которых > 500 км

- а) Вид = «Вертолет» И Дальность <500
- б) Вид = «Вертолет» И Дальность >500
- в) Вид = «Вертолет» ИЛИ Дальность >500
- г) Вид = «Истребитель» И Дальность >500
- д) Вид = «Штурмовик» И Дальность >500

3. Запишите порядок строк в таблице после сортировки по возрастанию в поле Вид + Скорость

a)  $1,2,8,3,4,7,5,6$  6)  $6,4,3,5,7,1,2,8$  B)  $3,4,7,1,2,8,5,6$  r) $6,1,8,2,4,7,3,5$   $\pi$  $2,3,7,1,2,4,6,5$ 

4. Какие записи удовлетворяют условию отбора Масса >10 И Масса <15 И Скорость >1000 a) 4,6,8,7 6)3,4,6,7 в) таких нет г)4,6,7 д)2,4,7,8,6

5. Произведите сортировку по полю Страна по убыванию и запишите порядок записей

![](_page_17_Picture_110.jpeg)

Вариант б

Имеется база ланных «Химические элементы»

1. Определите ключевое поле таблицы

а) Место открытия б) Год открытия в) Символ г) Название д) Автор

2. Сформулировать условие отбора, позволяющее получить сведения об элементах, открытых учеными из Франции или России в XX веке

- а) Место открытия = Франция И Место открытия = Россия И Век = 20
- б) Место открытия = Франция ИЛИ Место открытия = Россия
- ИЛИ Год>1900
- в) (Место открытия = Франция ИЛИ Место открытия = Россия)

 $H ($ [ $QA > 1900$   $H$   $QA = 2000$ )

г) (Место открытия = Франция И Место открытия = Россия) ИЛИ

 $(T_{\text{O},I} > 1900 \text{ H} \text{J} \text{H} \Gamma_{\text{O},I} \leq 2000)$ 

 $\pi$ ) (Место открытия = Франция И Место открытия = Россия) ИЛИ Век = 20

3. Запишите порядок строк в таблице после сортировки по возрастанию в поле Год открытия + Автор

a) 7,5,6,3,4,8,1,2 6) 7,8,6,4,3,2,5,1  $B$ )1,2,4,5,8,6,7,3  $\Gamma$ ) 1,7,6,3,2,4,8,5  $\pi$ ) 7,1,3,5,4,6,2,8

4. Какие записи удовлетворяют условию отбора Место открытия = Франция И Год >1700 a) таких нет б) 7.8 в) 4.5.6 г) 4.6.8 л) 6.8

5. Произведите сортировку по полю Название по убыванию и запишите порядок записей.

#### 8.3. Оценочные средства для промежуточной аттестации ТРЕБОВАНИЯ К РЕАЛИЗАЦИИ БАЗЫ ЛАННЫХ

## Задание 1 (постановка задачи).

1. Описать постановку задачи для вашей предметной области.

2. Построить ER-модель, в которой участвуют не менее трех сущностей.

#### **Задание 2 (создание и заполнение таблиц).**

1. Опираясь на ER-модель, построить таблицы в Access, установить связи между таблицами.

- 2. Заполнить таблицы данными (в центральной таблице не менее 15 записей).
- 3. Для любых полей таблиц сформулировать 2 условия на значение, 1 маску ввода.
- 4. Использовать мастер подстановки для полей, участвующих в связях.

5. Для любого поля использовать мастер подстановки с фиксированным набором значений.

*Примечание***:** в отчет добавить формулировку, screenshot конструктора таблиц, сами таблицы в режиме просмотра.

#### **Задание 3 (запросы на выборку).**

Сформулировать и реализовать:

1) 1 запрос с Between … and…;

- 2) 1 запрос с Like;
- 3) 1 запрос с In;
- 4) 1 запрос с И;
- 5) 1 запрос с ИЛИ.

*Примечание***:** в отчет добавить формулировку, screenshot *Конструктора* запроса, запрос в режиме просмотра.

#### **Задание 4 (вычисляемые поля).**

Сформулировать и реализовать запросы с вычисляемыми полями:

1) 1 запрос с вычисляемым полем, содержащим функции дата/время.

- 2) 1 запрос с вычисляемым полем, содержащим функции текстовые.
- 3) 1 запрос с вычисляемым полем, содержащим математические операторы.

*Примечание***:** в отчет добавить формулировку, screenshot *Построителя* выражений, запрос в режиме просмотра.

#### **Задание 5 (группировка в запросах).**

Сформулировать и реализовать 5 запросов с групповыми операциями.

*Примечание***:** в отчет добавить формулировку, screenshot *Конструктора* запроса, запрос в режиме просмотра.

#### **Задание 6 (формы и отчеты).**

1. Создать 3 формы (использовать дополнительные элементы управления с мастерами).

- 2. Создать 3 отчета (наличие логотипа, сетки, нижнего и верхнего колонтитулов).
- 3. Создать главную кнопочную форму.

#### **Перечень вопросов для подготовки к зачету**

- 1. Основные понятия БД: база данных, ИС, вычислительная система, банк данных, СУБД, администратор БД.
- 2. Определения понятий: клиент, сервер, архитектура «файлсервер», архитектура «клиент-сервер».
- 3. Реляционная модель данных.
- 4. Элементы реляционной модели БД: отношение, кортеж, атрибут, домен, значение атрибута, схема отношения, первичный ключ.
- 5. Виды связей между отношениями.
- 6. Понятия потенциальный, первичный и внешний ключ.
- 7. Операции реляционной алгебры: объединение, пересечение, разность и декартово произведение отношений.
- 8. Нормализация базы данных.
- 9. Опишите процесс приведения БД к 1НФ.
- 10. Опишите процесс приведения БД к 2НФ.
- 11. Опишите процесс приведения БД к ЗНФ.
- 12. Понятия: сущность, атрибут, связь.
- 13. Возможности, предоставляемые СУБД MS Access по созданию форм ввода данных. Элементы объекта «форма».
- 14. Понятие «кнопочная форма», приведите пример использования кнопочной формы. Возможности, предоставляемые СУБД MS Access по созданию отчетов разного типа. Элементы объекта «отчет».
- 15. Приемы вычисления нахождения вычисляемых значений при создании запросов в СУБД MS Access.
- 16. Возможности, предоставляемые СУБД MS Access по составлению запросов разного типа.
- 17. Построитель выражений при создании различных объектов БД.
- 18. Опишите способы создания таблиц средствами СУБД MS Access. Перечислите и охарактеризуйте типы полей таблицы.

Материалы для проведения текущего и промежуточного контроля знаний студентов:

![](_page_19_Picture_95.jpeg)

Разработчик:

доцент

Я. В. Курзыбова

Программа составлена в соответствии с требованиями ФГОС ВО и учитывает рекомендации ПООП по направлению подготовки 38.03.01 «Экономика», профиль «Аналитический».

кафедры социально-экономических Программа рассмотрена на заседании  $\,$  M математических дисциплин

![](_page_19_Picture_96.jpeg)

Настоящая программа, не может быть воспроизведена ни в какой форме без предварительного письменного разрешения кафедры-разработчика программы.